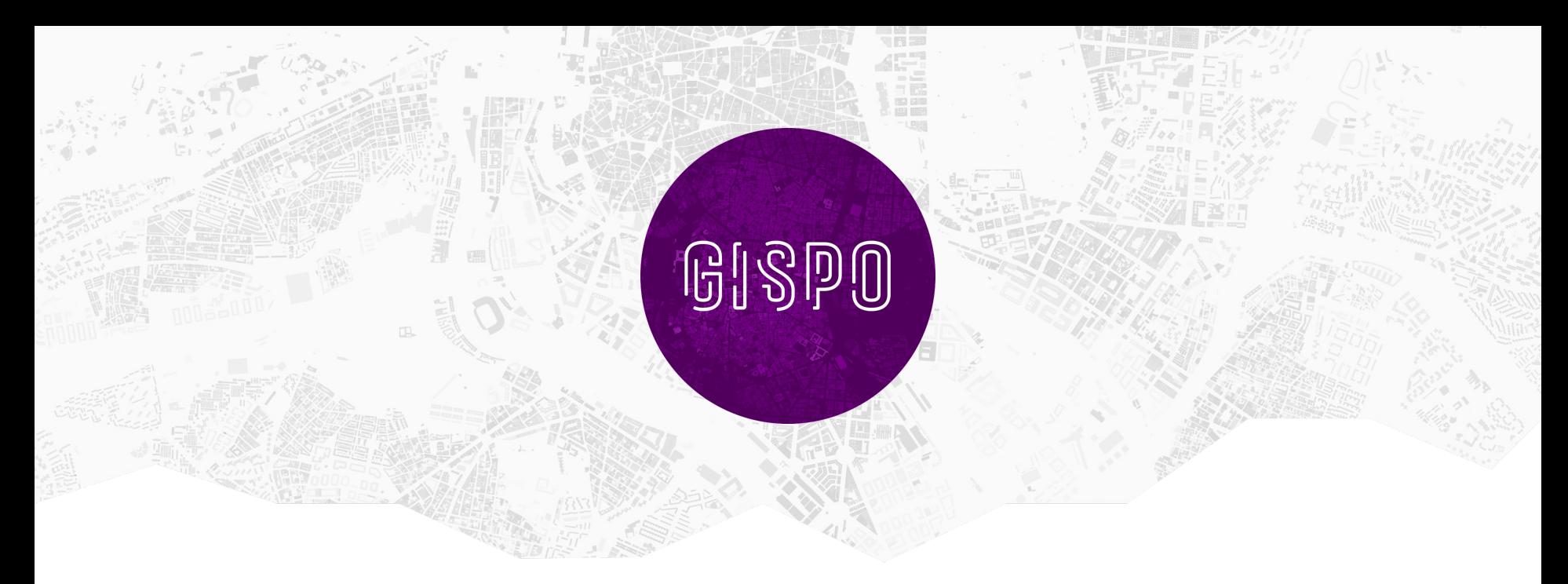

#### Så här löser du GIS-problem med Open Source!

Sanna Jokela & Pauliina Mäkinen, Gispo Ltd

Sanna Jokela, CEO, GIS specialist Loves gardening

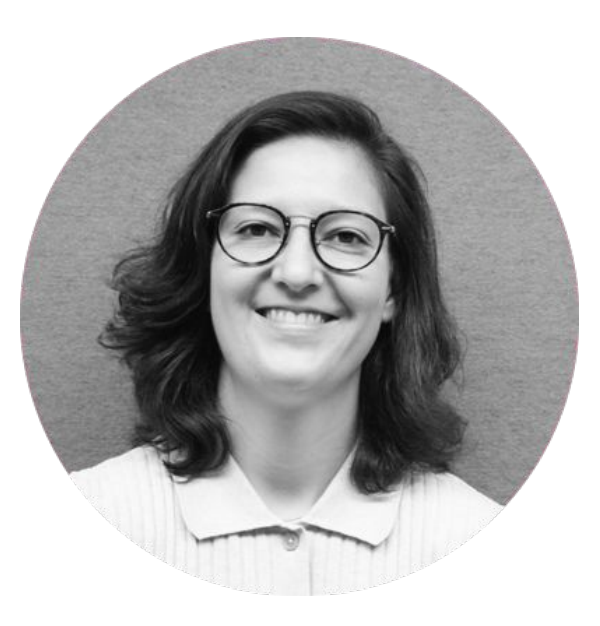

Pauliina Mäkinen GIS specialist Optimization wizard and football referee

## **GISPO LTD**

- Founded 2012
- 12 employees
- **● We help our customers to use FOSS4G solutions & open data**
	- Gispo has offered training to 100+ organizations and over 1000 people
- Software development, system integrations, training, support & consulting
- **● Open source advocate and capacity building with open source**

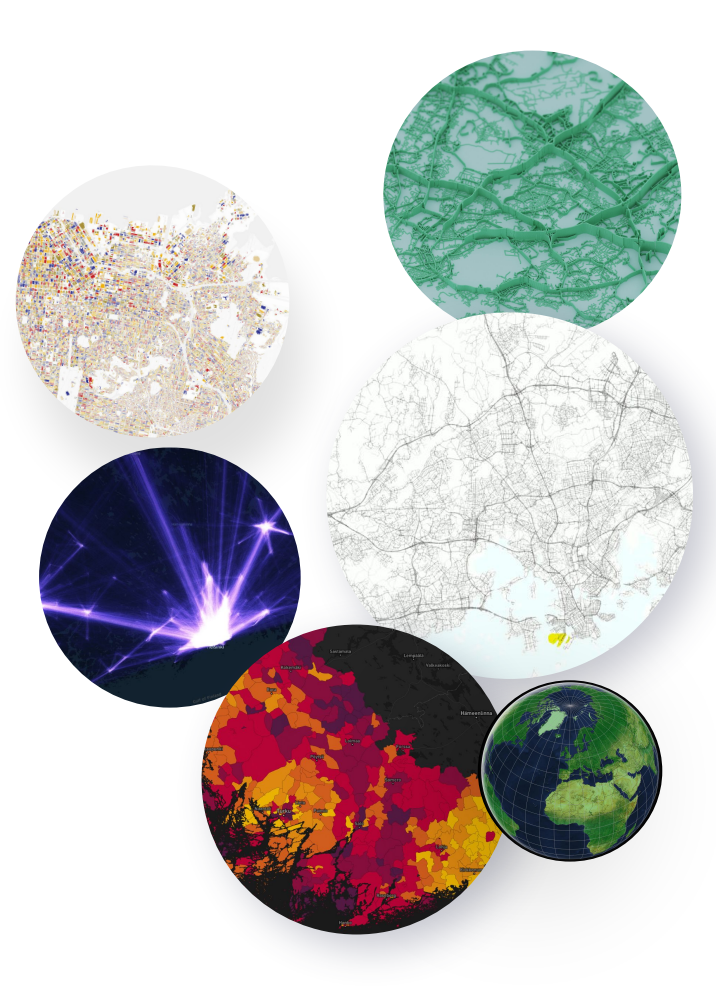

#### **OPEN SOURCE GIS STACKGeoServer PostGIS** SC GeoNode map Leaflet GDAL Geometry **GEOS Engine** PostgreSQL Open **Source** kepler.gl puthon<sup>"</sup>

## **Usual workflow for our projects**

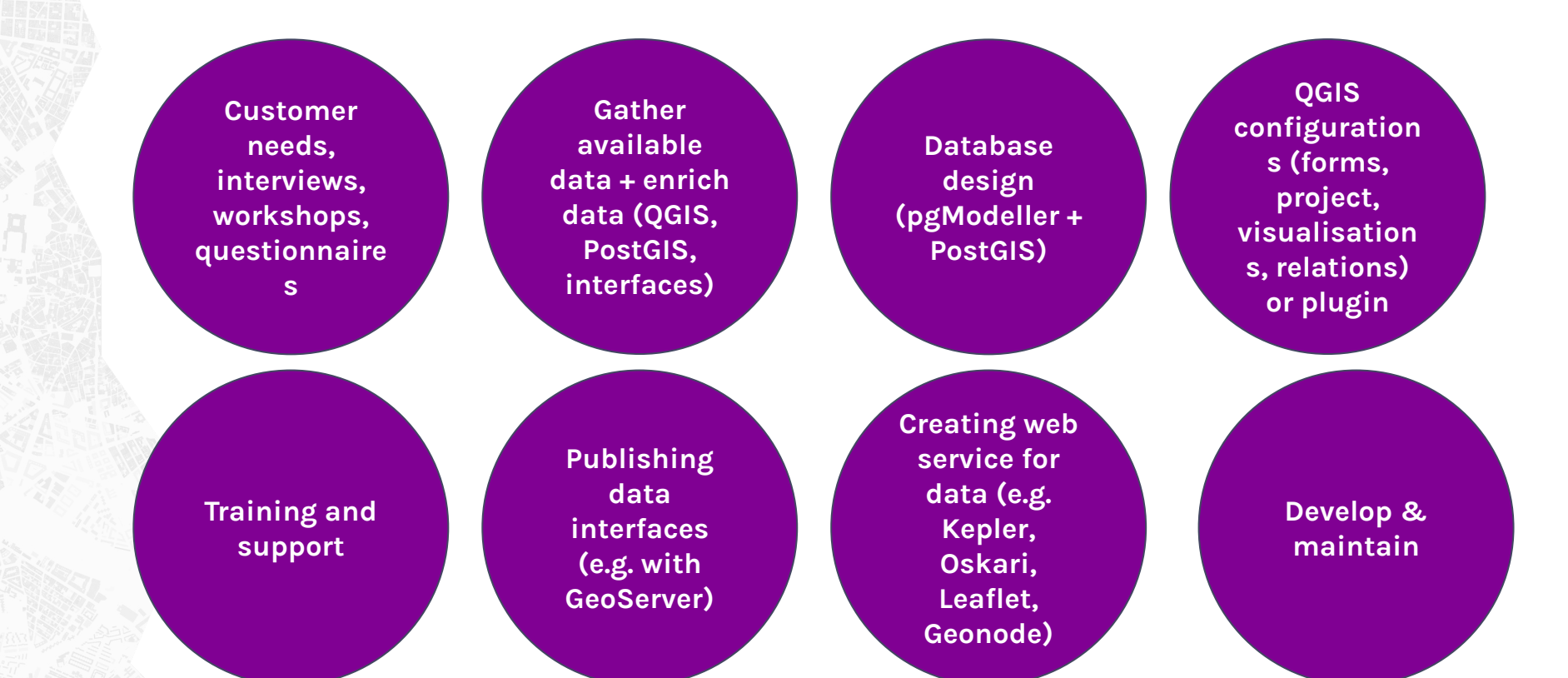

# **USE CASES**

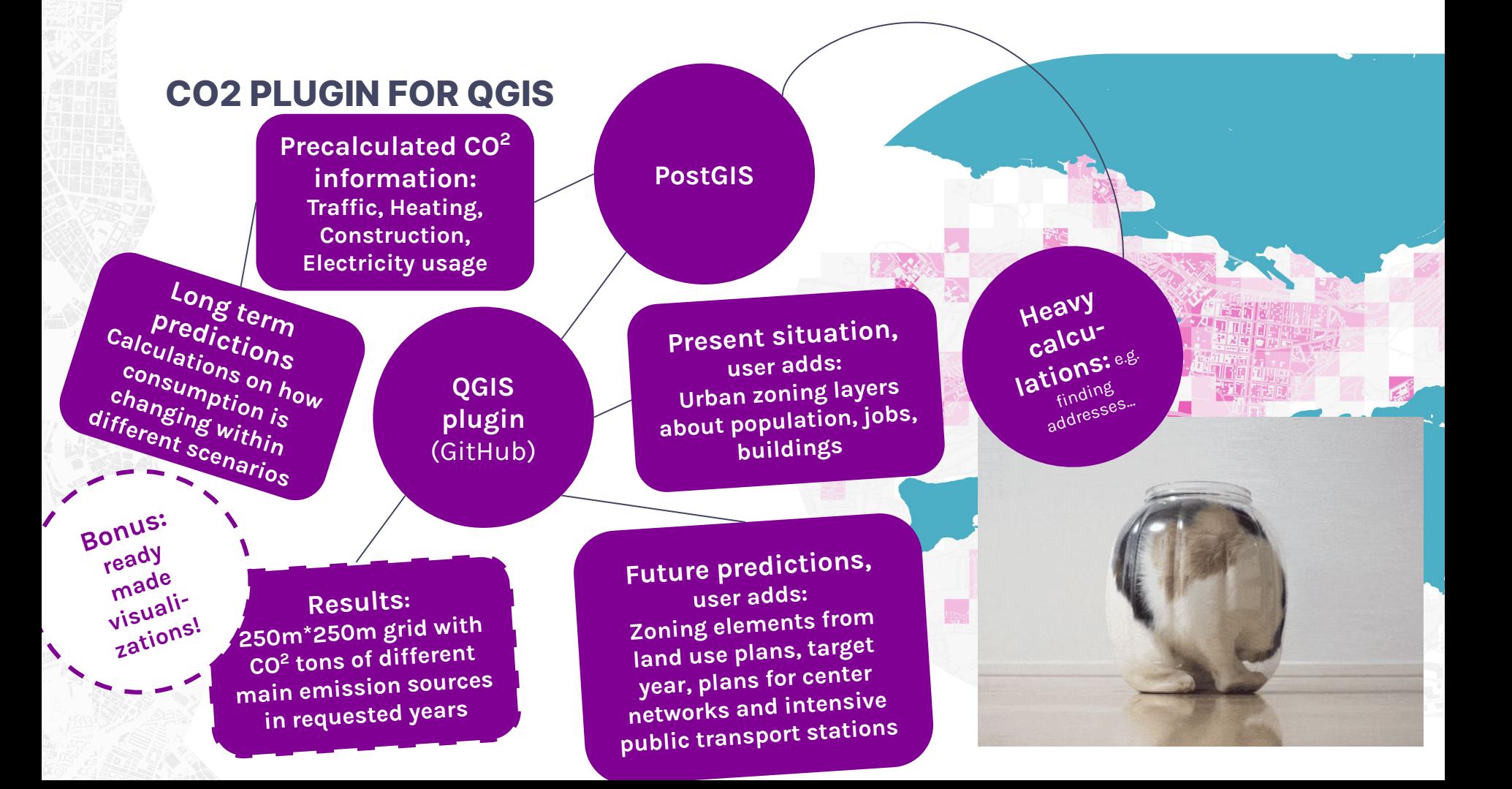

#### 2019

#### Biggest CO2 sources / grid

- Heating and cooling  $\Box$
- ▲ Electricity
- o Traffic
- Construction

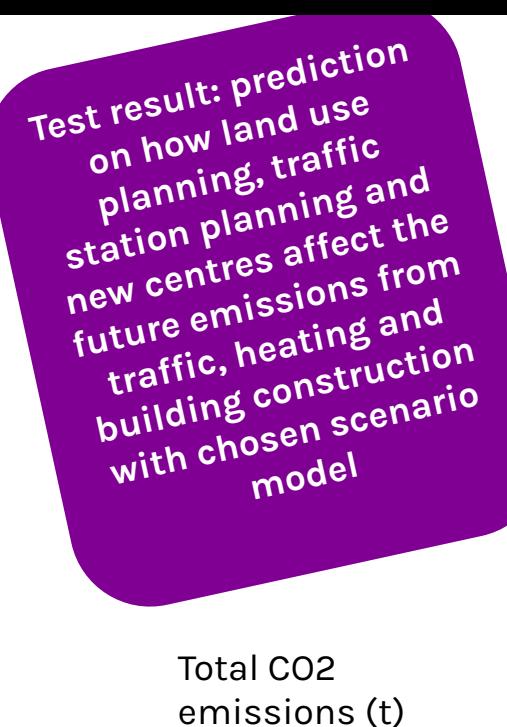

Total CO2

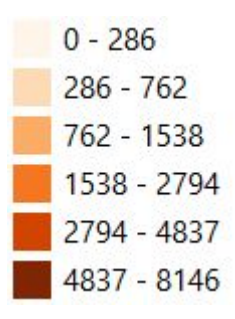

## **CASE: Meteorological data, FMI2QGIS Plugin**

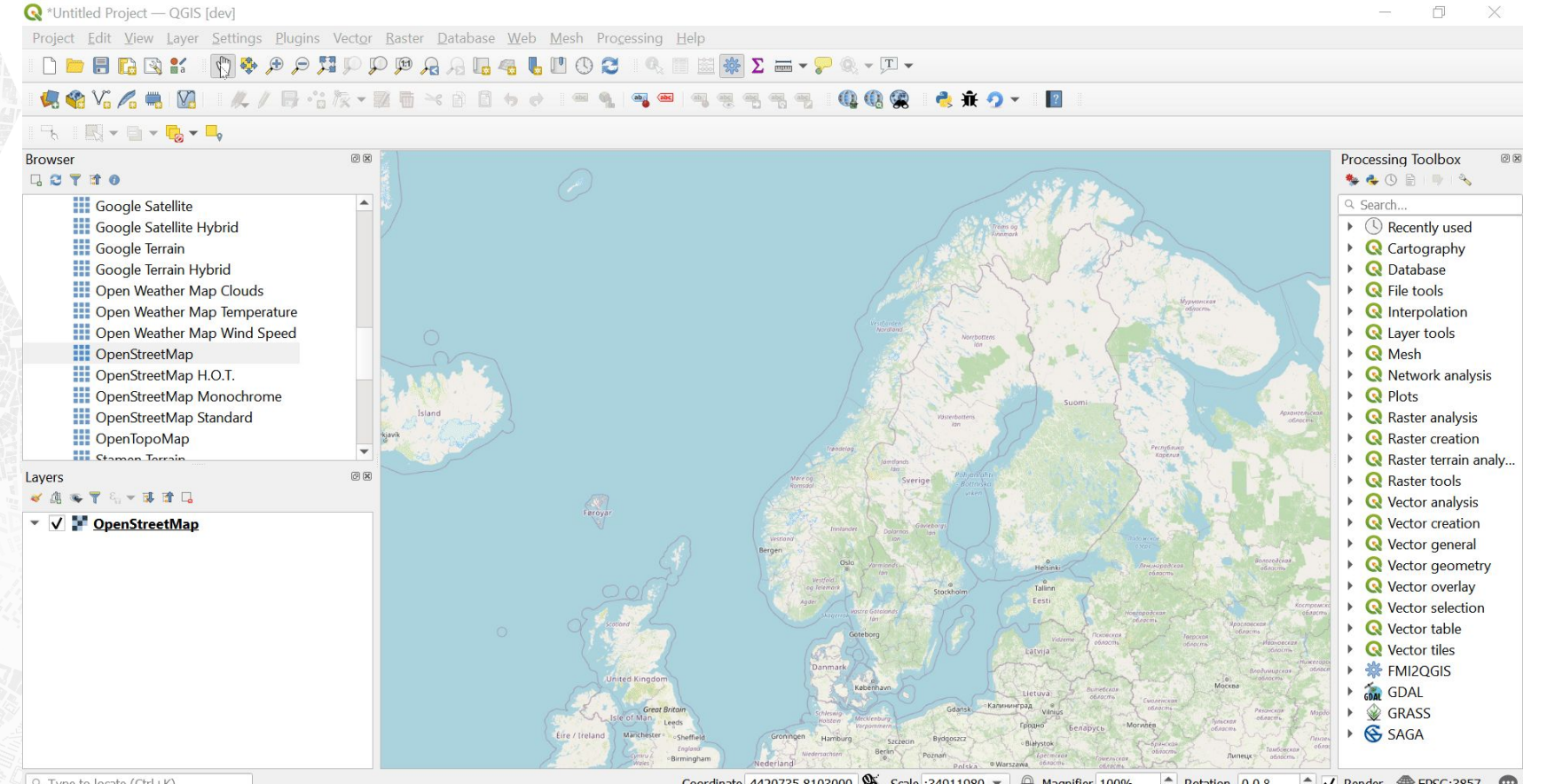

 $Q$  Type to locate (Ctrl+K)

Coordinate 4420735,8103000 S Scale :34911980 - $\div$ Rotation 0.0 °  $\div$  V Render  $\circledR$  EPSG:3857 Magnifier 100%

#### Average NO2 emissions in Helsinki

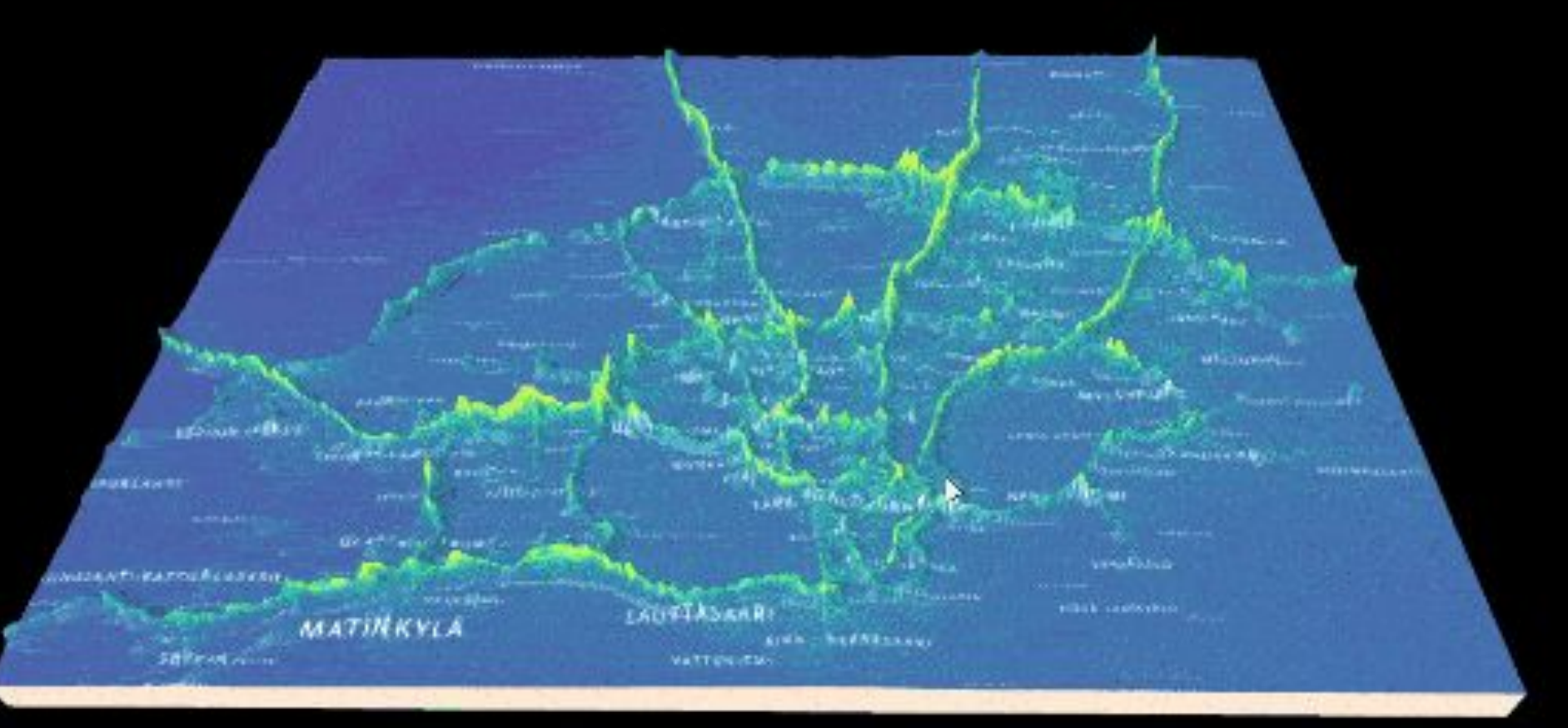

# 17:00

#### 24H ENFUSER air quality animation

## **CASE Land use planning: QGIS with PostGIS**

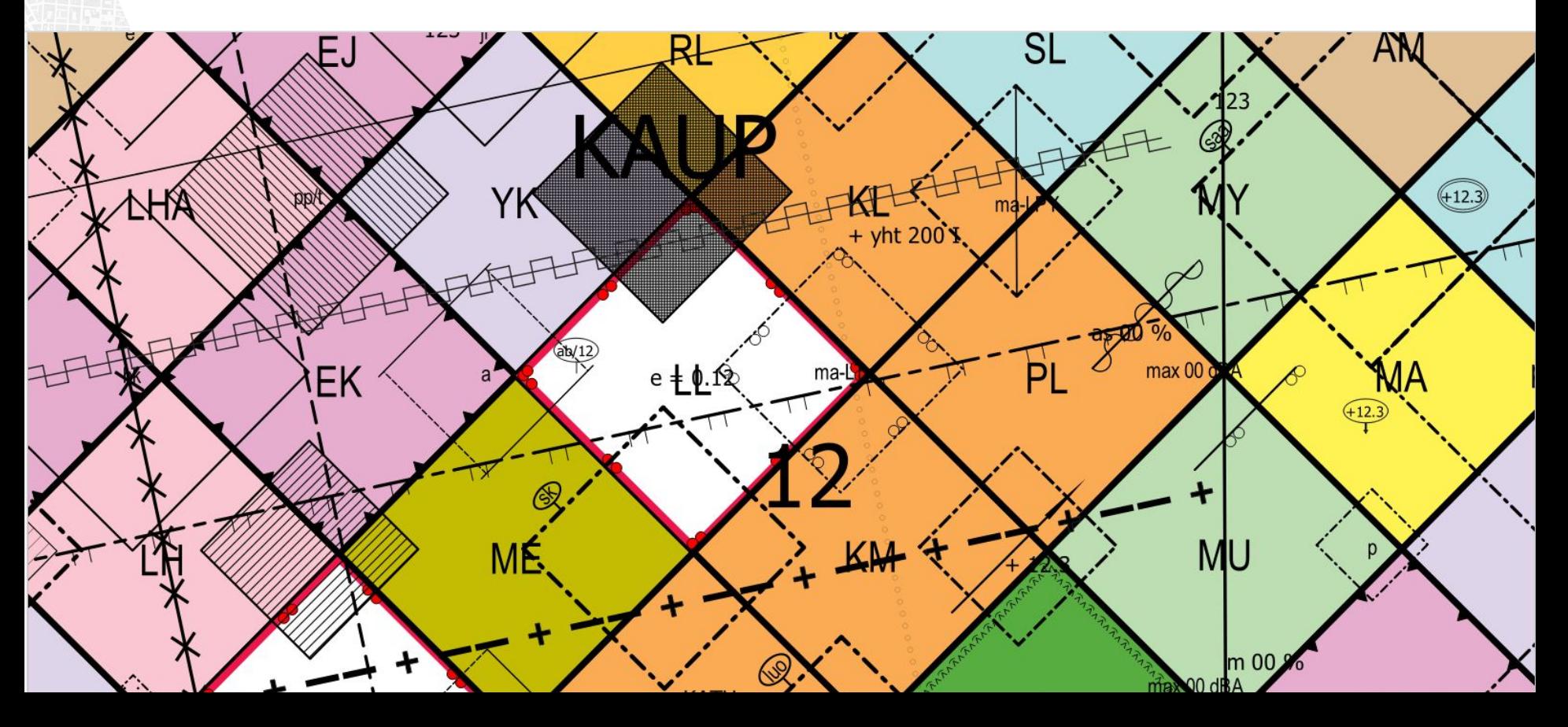

#### **Q** Lisäosat | Kaikki (583)  $Q$  qaa Kaikki **Qaava** Tämä on uusi lisäosa **LAND USE PLUGIN**Asennettu

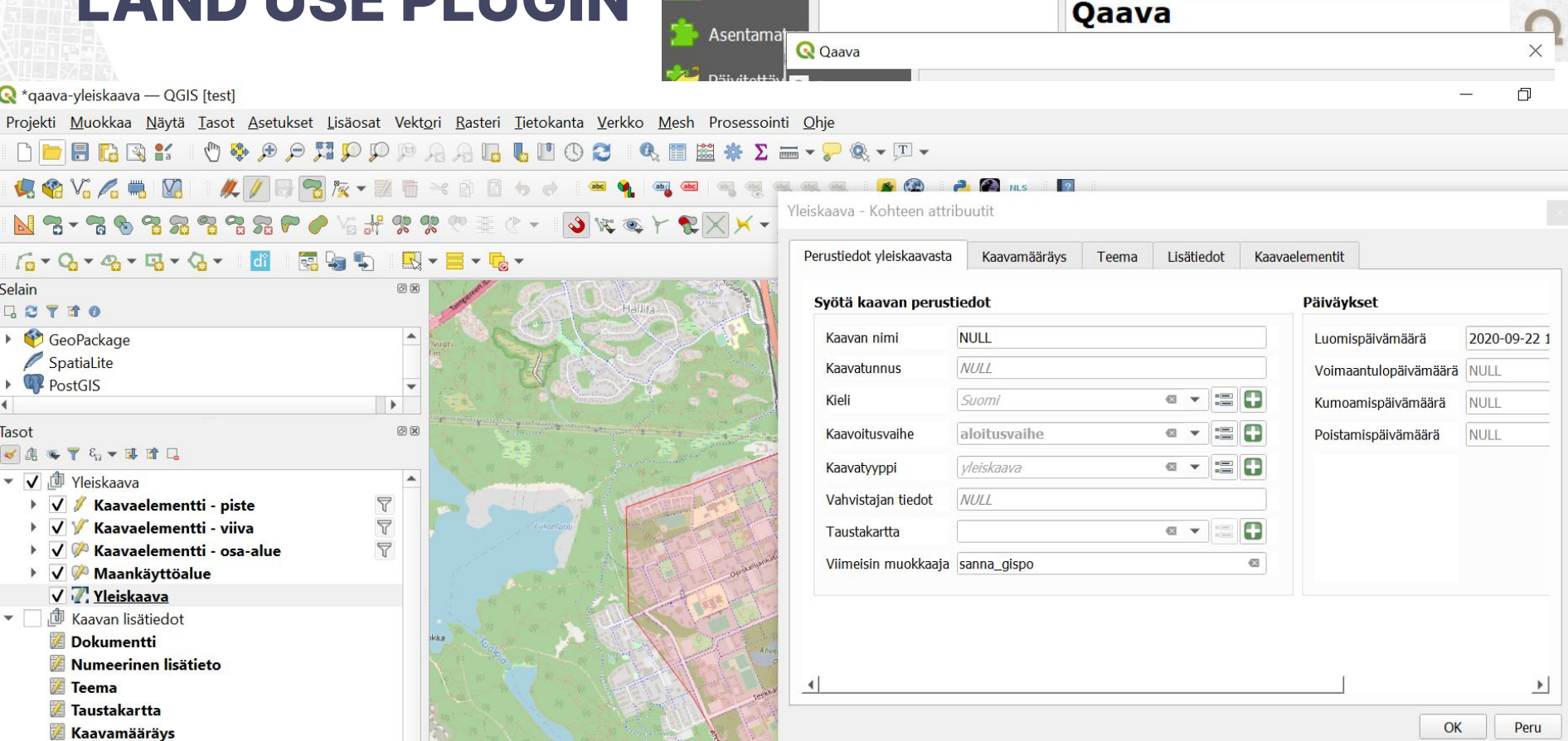

43

## **CASE: Optimized routes for snow ploughing**

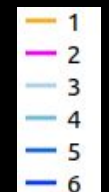

## **Using PostgreSQL Foreign Data Wrapper**

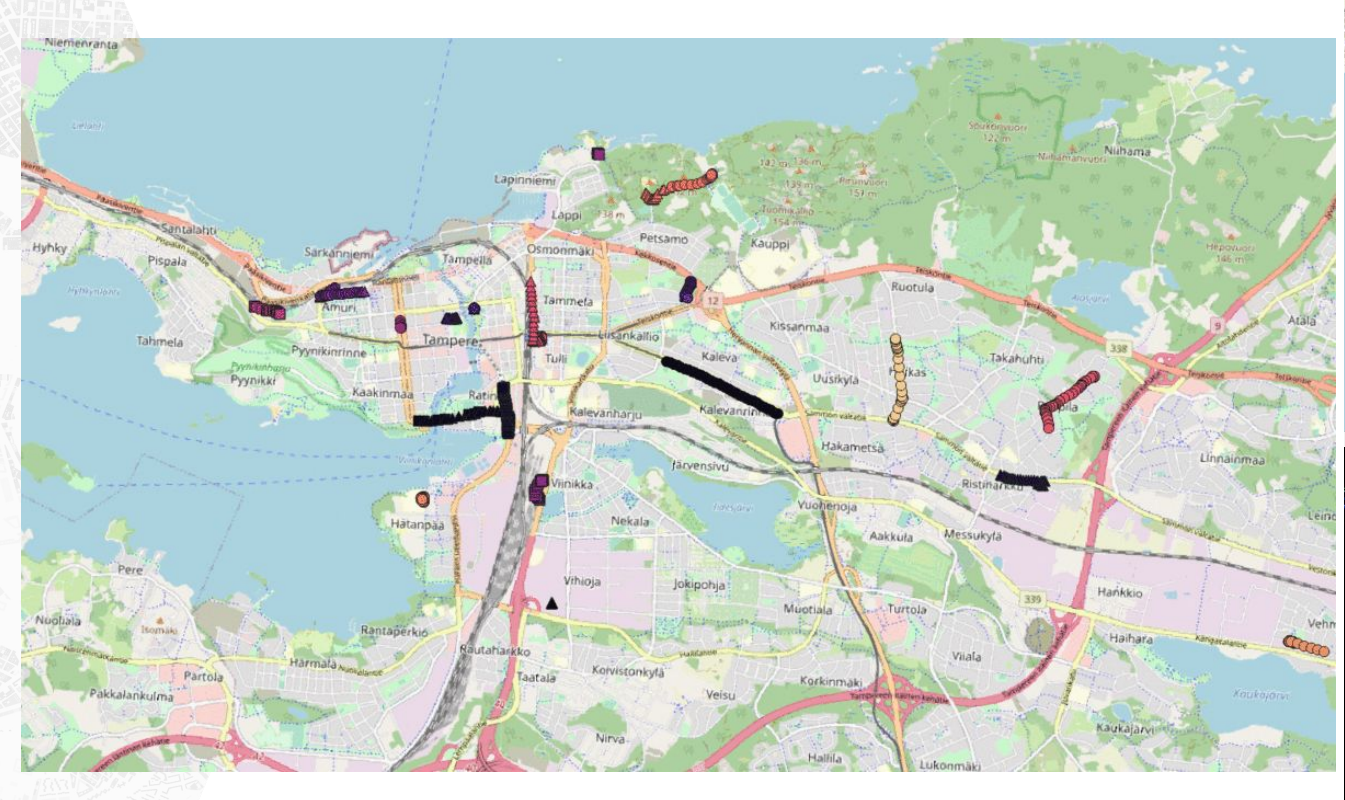

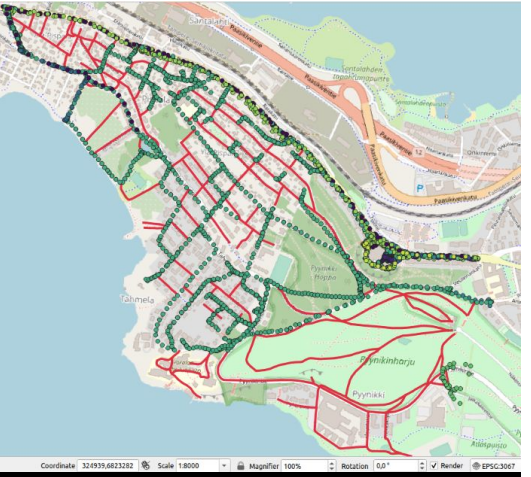

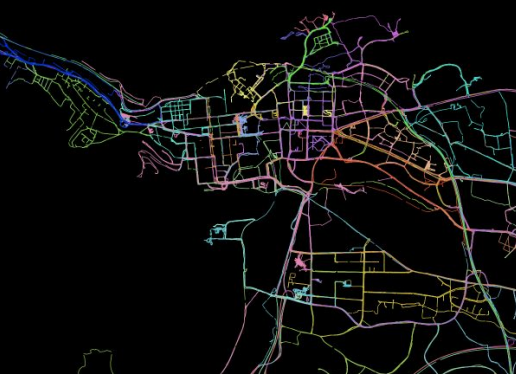

### **OSKARI**

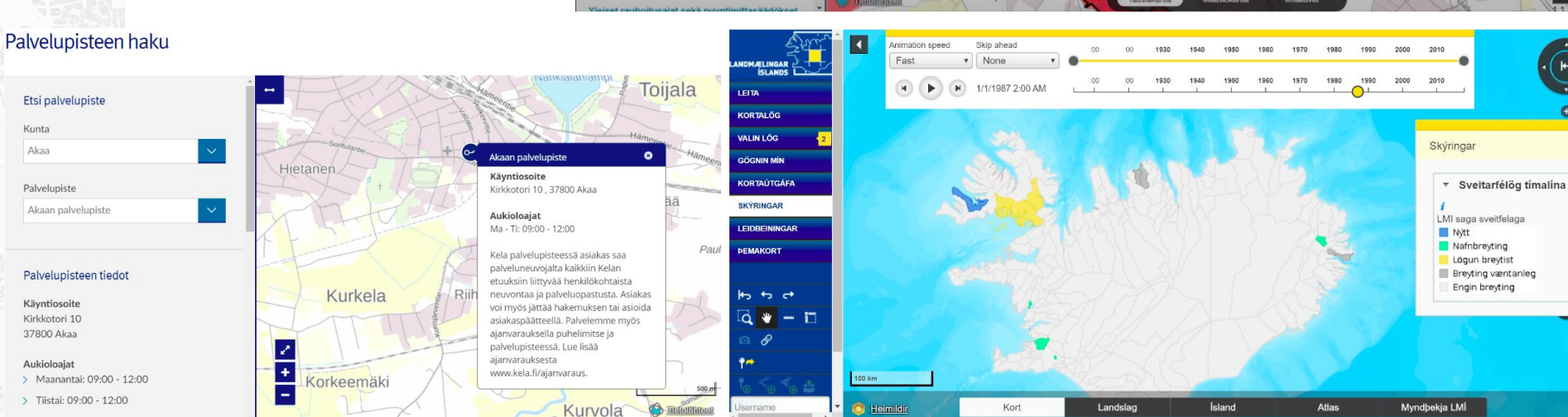

Kalastuksen sähköiset asiointipalvelut | Kalastusrajoitus.fl

#### Haku Tietoa y Hallis Valitussa Oxbacka  $\blacksquare$ Kartalla Suikkila Har Paikkahaku naikassa Hae  $111$ N 6710449.6, E 235519.99 (ETRS-TM35FIN) Pitkämäki mund N 60° 26' 36.0". E 22° 11' 27.5" Pohjola Ylioppilaskylä Jyrkkälä Långbacka Norrstan Studentbyr Rajoitukset Nummi **.**<br>Aurajoen edustan isorysäkieltoalue Pahaniemi Nummis  $$ Q Keskitä kartalla Artukainen Itäharju. Voimassa tänään m 1.1 - 31.12 Artukais<sup>/</sup> Iso-Heikkilä Österås Jokisuukalastuksen kielto (meressä) TURKU Storheikkilä Lisätiedot: Vaelluskalavesistön edustan merialueella ei Ilman alemmin saavutettua oikeutta saa asettaa isorysää pyyntiin kolmea kilometriä lähemmäksi joen Kupittaa suuta. (kalastuslaki 66 §) Kalastuskieltoalue ei perustu **Kuppis** maanmittaustoimituksella määritettyyn jokisuualueen rajaan vaan kalatalousviranomaisen näkemykseen Vasaramäki Aurajoen edustan trooli- ja nuottakielto Hammarbacka Laukkay **JS** Vaha-Heikkilä Raisionjoen edustan isorysäkielto  $\ddot{\phantom{1}}$ Lillheikkilä **JS** Luolavuori Ruissalo Raisionioen edustan trooli- ja nuottakielto  $JS$ Pihlajaniemi Raisionjoen edustan verkkokielto ÷. Rönnudden/  $JS$ Lauttaranta Petrelius l e i Färjstranden Taustakartta Maastokartta Ilmakuvat

## **CASE: Cloud detection**

#### Ground truth **Contract Contract Contract Contract Contract Contract Contract Contract Contract Contract Contract Contract Contract Contract Contract Contract Contract Contract Contract Contract Contract Contract Contract C**

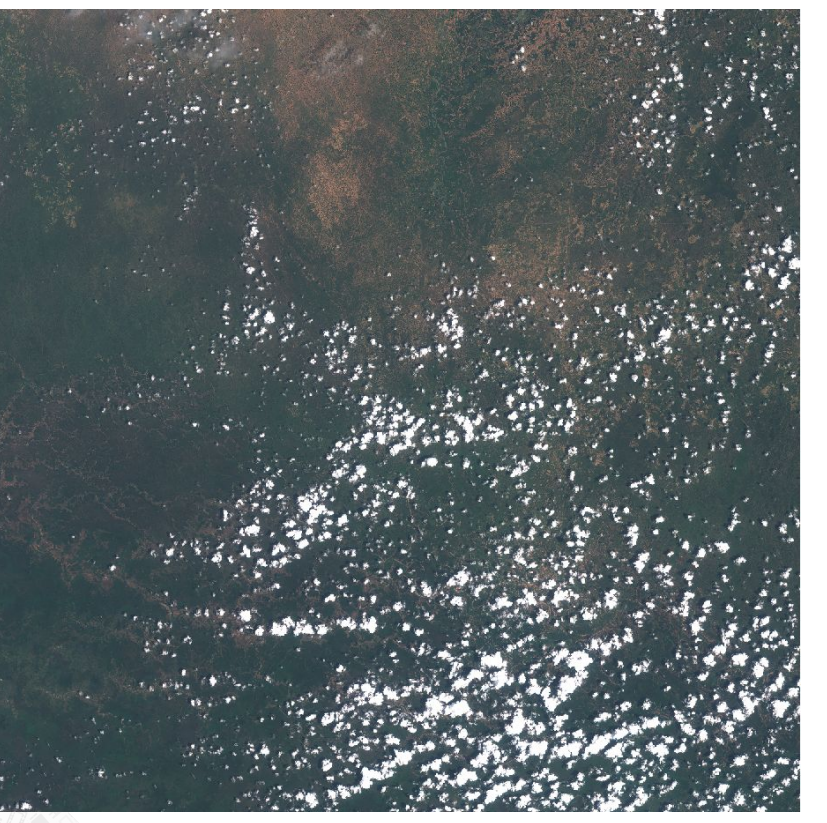

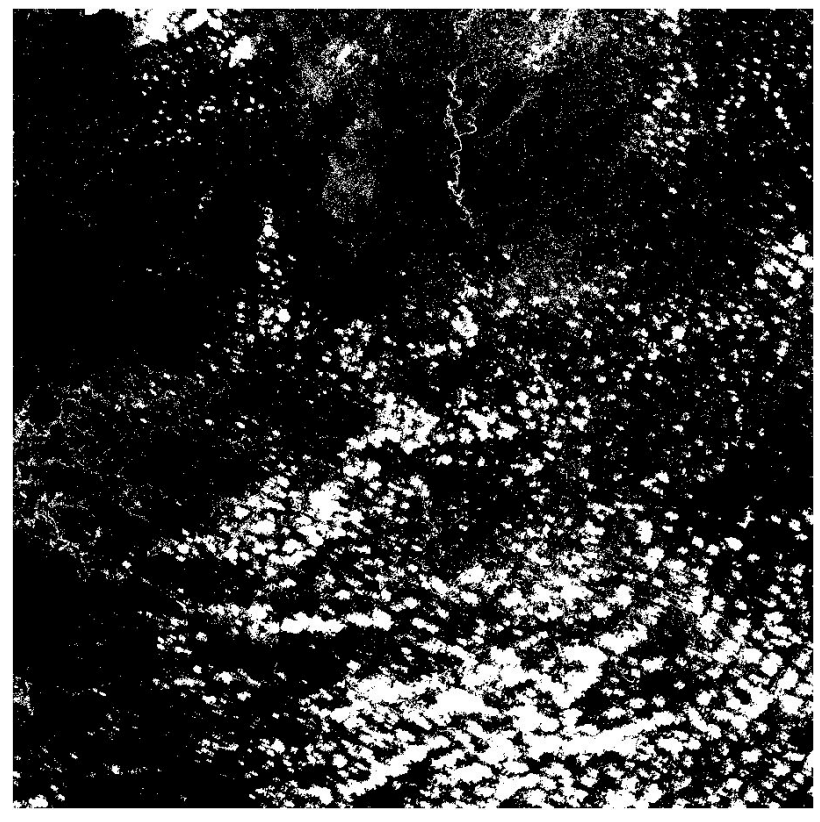

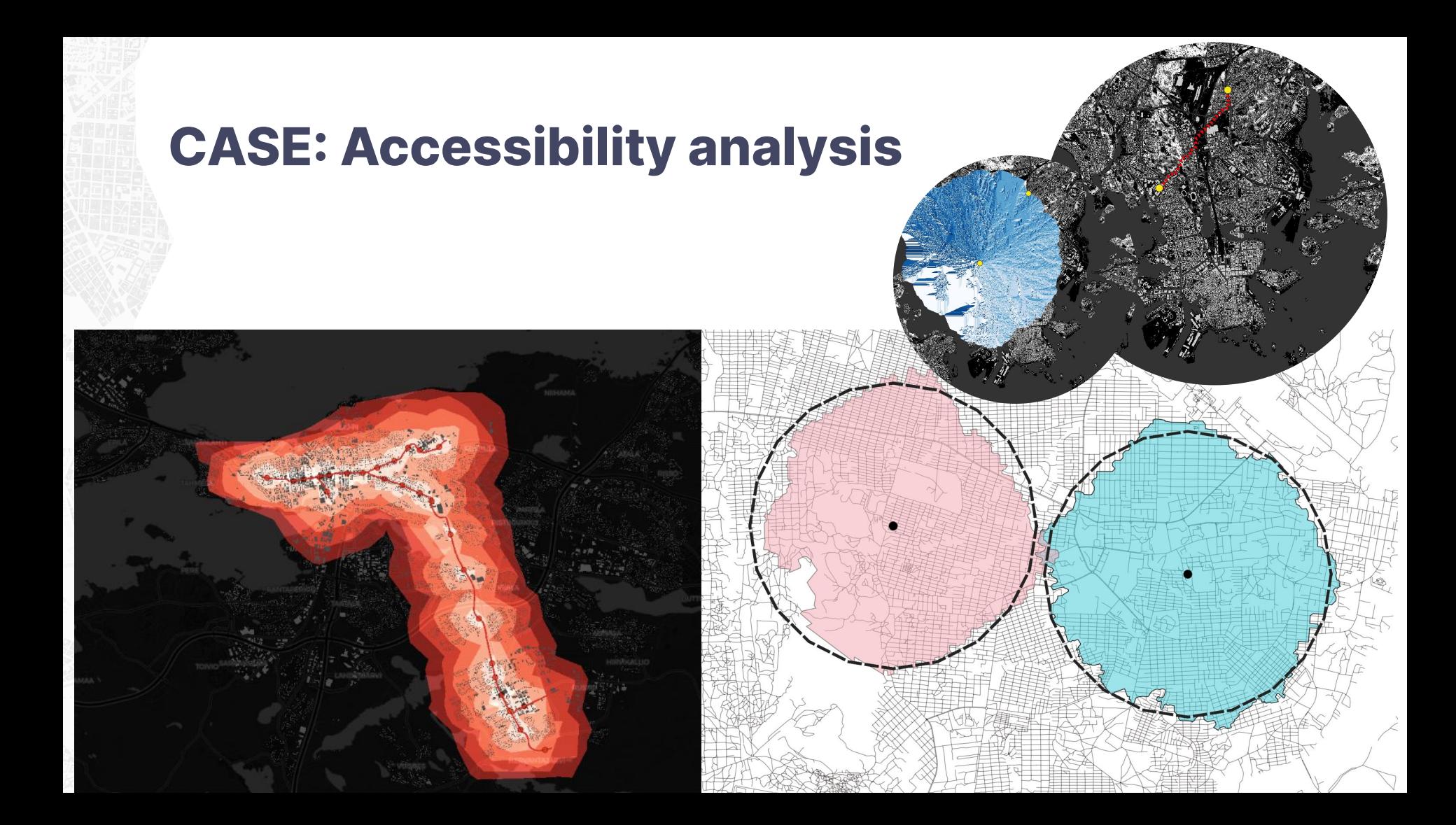

**The effect of the choice of the means of transport to the distance covered at a certain time window**

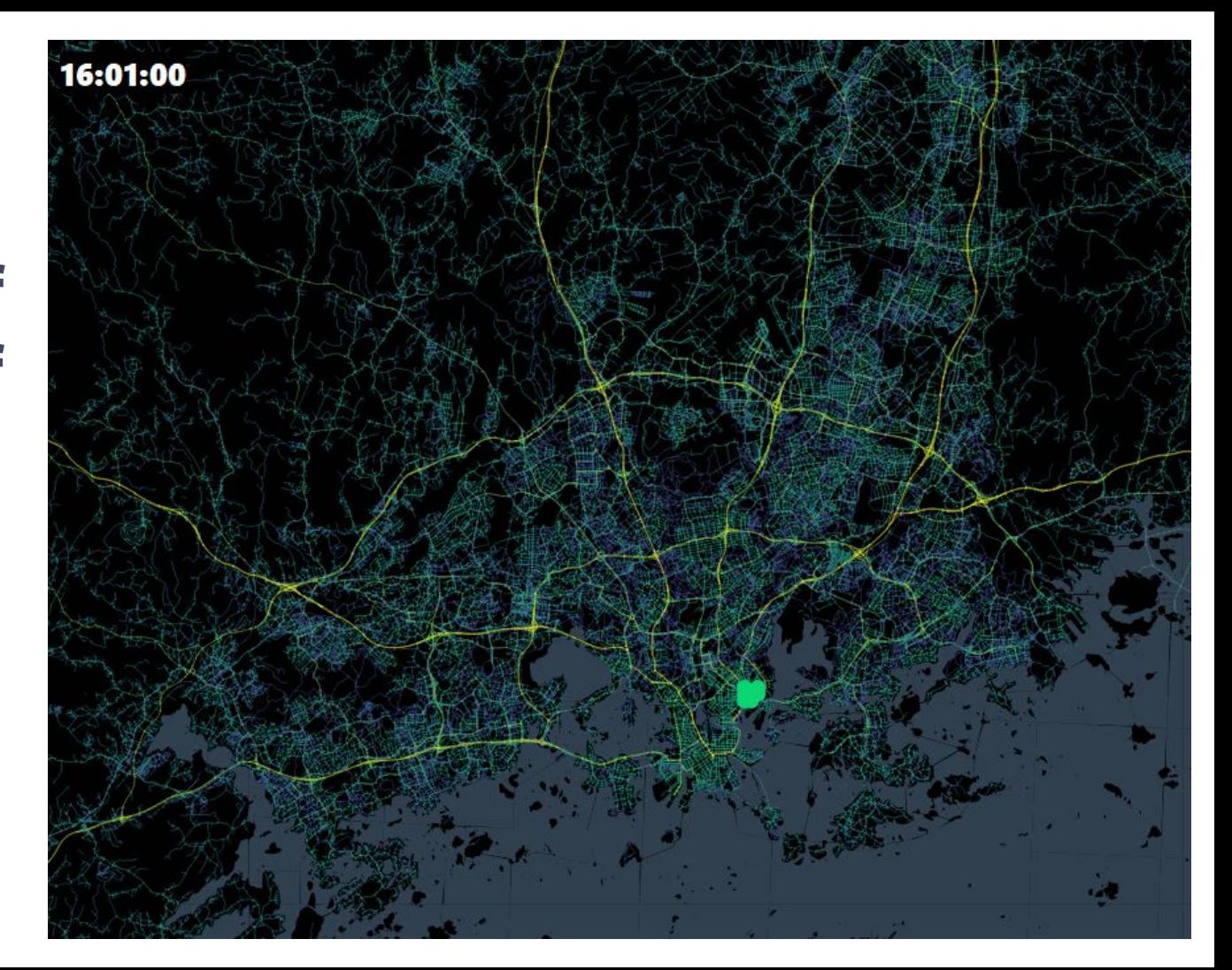

# **BONUS: VISUALISATIONS**

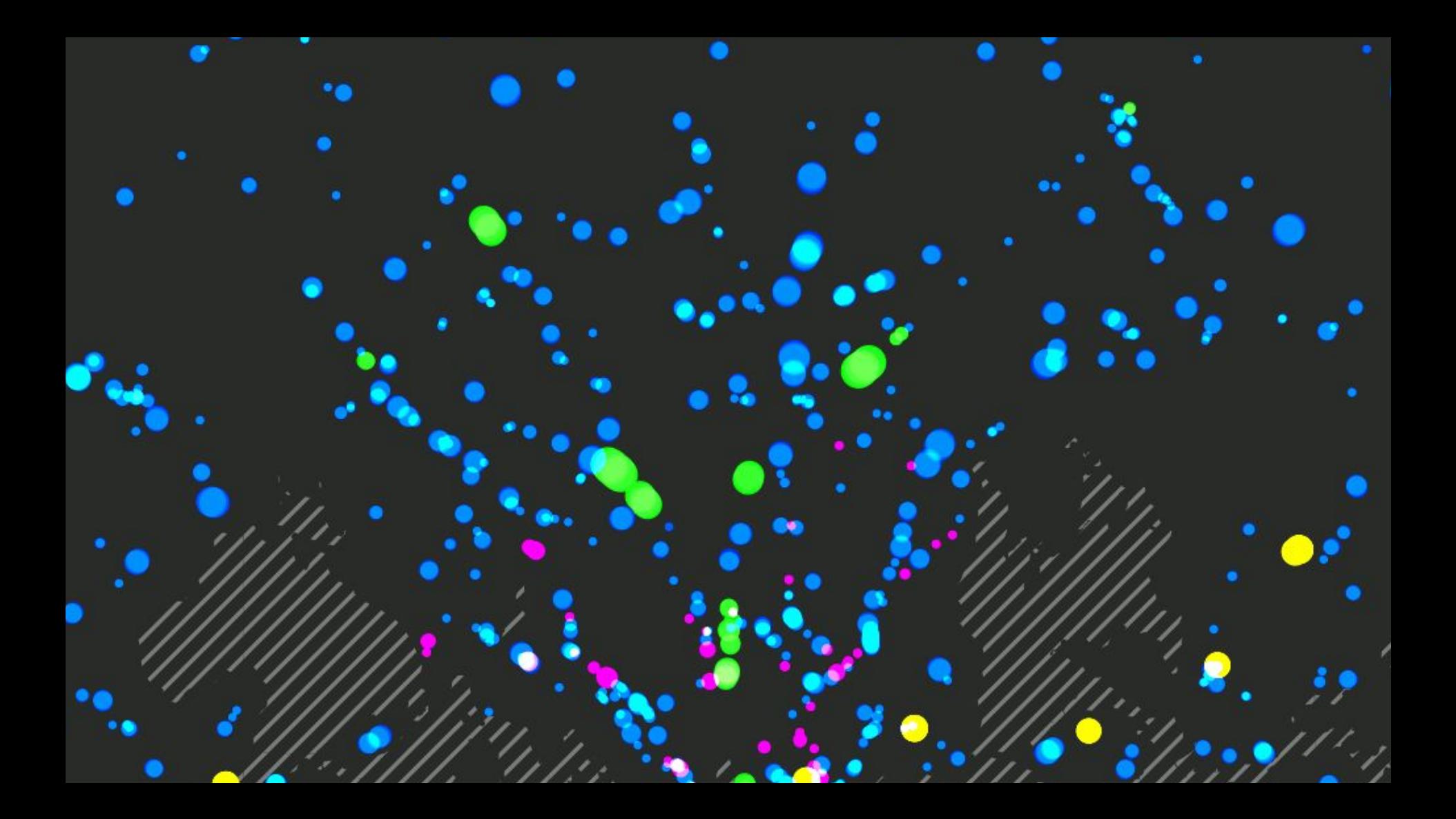

# **SETTING UP FOSS4G ENVIRONMENT**

## **How to set up FOSS4G environment?**

- 1. PostGreSQL/PostGIS database to store and handle organization data (also user roles and safety issues)
- 2. QGIS for editing, analysing and visualising data (also possible to create different profiles, like "tools most likely to use")
- 3. Publishing: several options
	- a. QGIS Server + Lizmap (simple, works for small amount of end users)
	- b. GeoServer + suitable web map client (efficient, scalable, INSPIRE)
- 4. Support the users
- 5. Maintain and develop :)

## **Thank you!**

Kalevankatu 31, 00100 Helsinki Köydenpunojankatu 14, 20100 Turku

[info@gispo.fi](mailto:info@gispo.fi)

+358 207 310 360

[www.gispo.fi](http://www.gispo.fi)

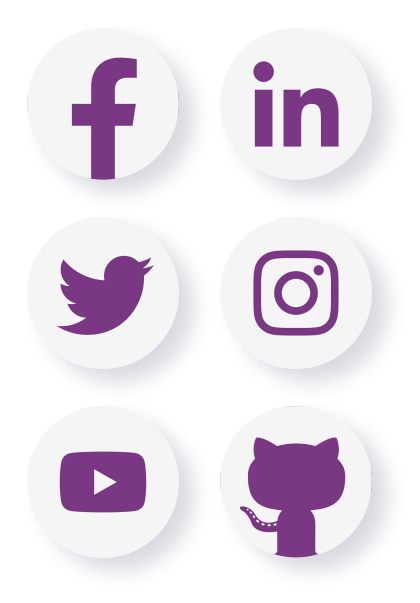